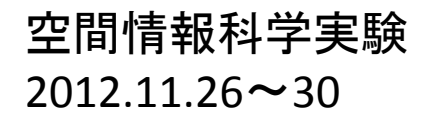

# GPSで地上絵を描こう Drawing a geoglyph with GPS

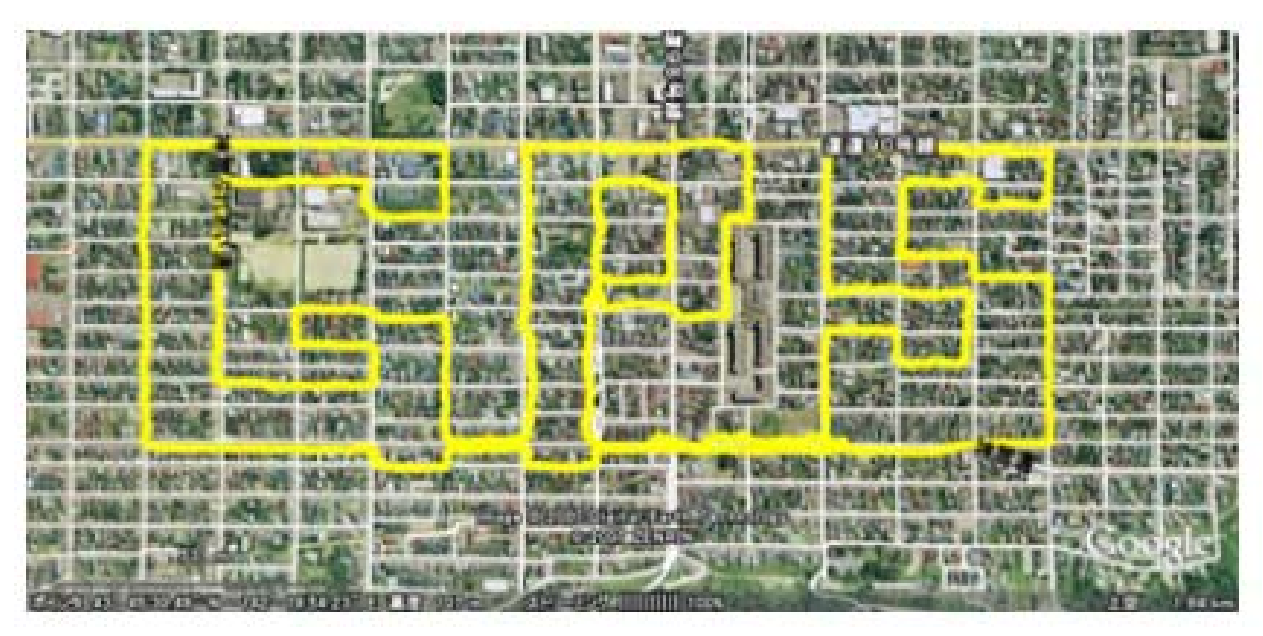

http://www.gpsdgps.com/topics/index.php?itemid=110

<趣旨>

GPSのトラックログ機能を使って, コンピューターの地図(空中写真)上に地上絵を描いてみよう. Try to draw a geoglyph on digital map (or aerial photo) by using track log function of GPS.

# タツノオトシゴ: sea horse

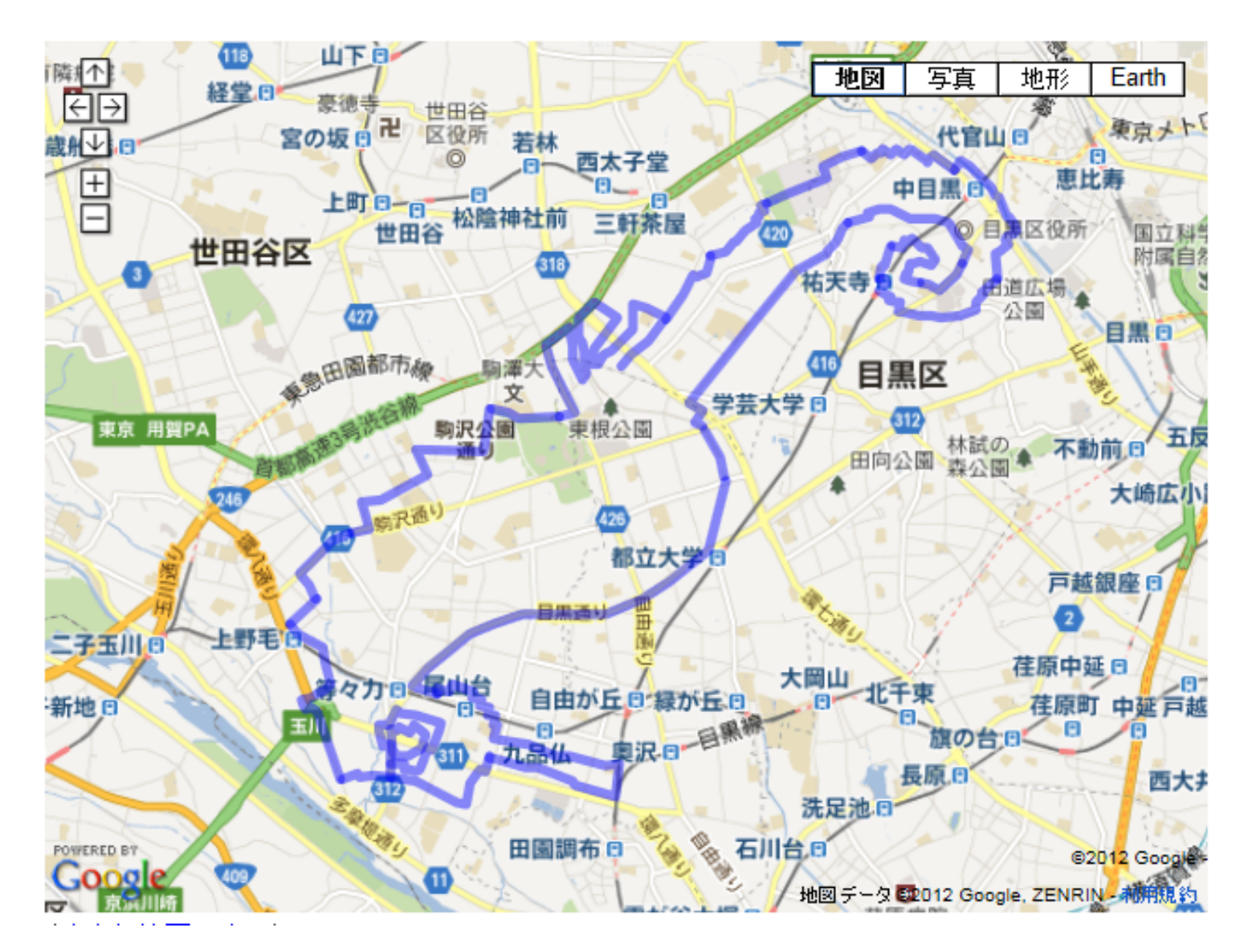

http://propeller‐tv.com/archives/5235725.html

## タイヤキ: sea‐bream‐shaped pancake

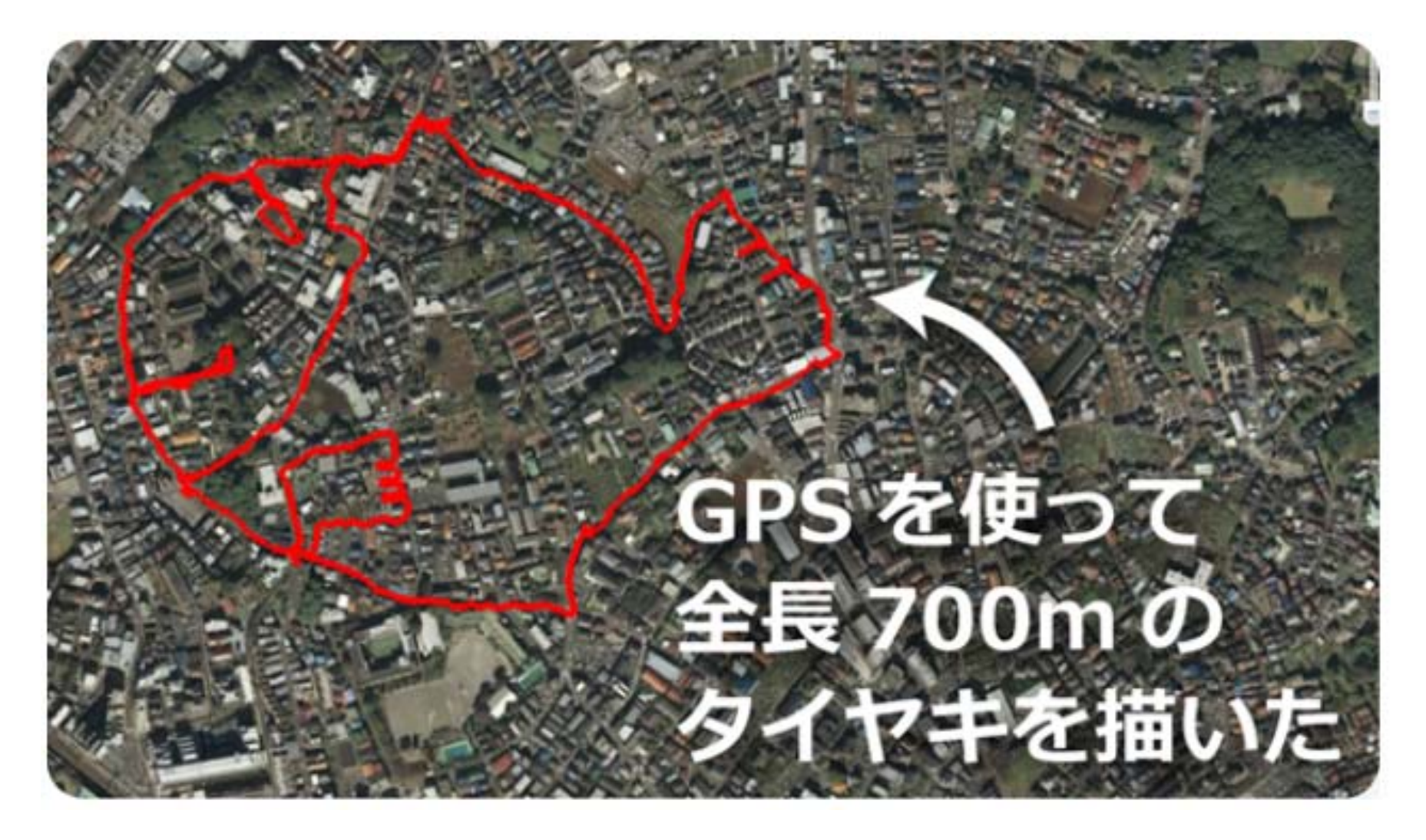

http://propeller‐tv.com/archives/5235725.html

# タイヤキ: sea‐bream‐shaped pancake

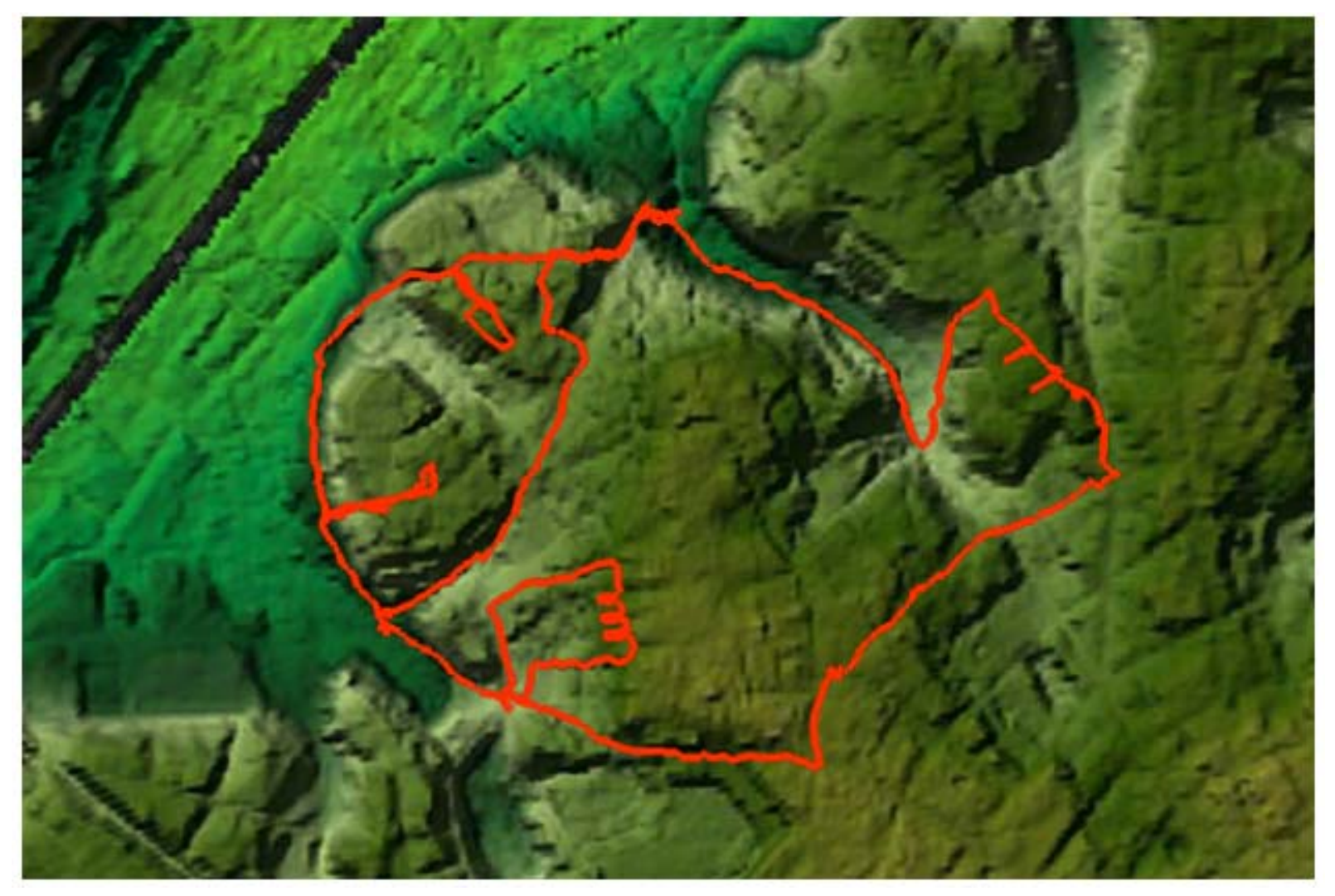

DEMデータと重ねるとよりリアル ( overlaying on DEM data )

http://propeller‐tv.com/archives/5235725.html

筑波大学周辺の地図(空中写真)を眺めながら, どんな絵を描くのか想像する.

#### その際,

- ・通行できるのは,道路の上,または立ち入り可能な敷地・空地
- ・ GPSは常に自動で軌跡を取り続ける (一筆書きで描かないといけない) ということに留意して,ルート設定すること.

実験当日までに,ルートを決定しておき, 実験当日に,GPSを持って実際にルートを歩く.

- 1. Imagine what/how picture you will draw with viewing a map ( or aerial photo) around our University.
- 2. When you determine your route, pay attention to the followings.
	- ‐you can go through only on roads and some open spaces.
	- ‐ GPS continues to log your track automatically.

Determine your walking (bicycling) route by the day of field work. Walk your route with GPS on the day of field work (Nov. 26).

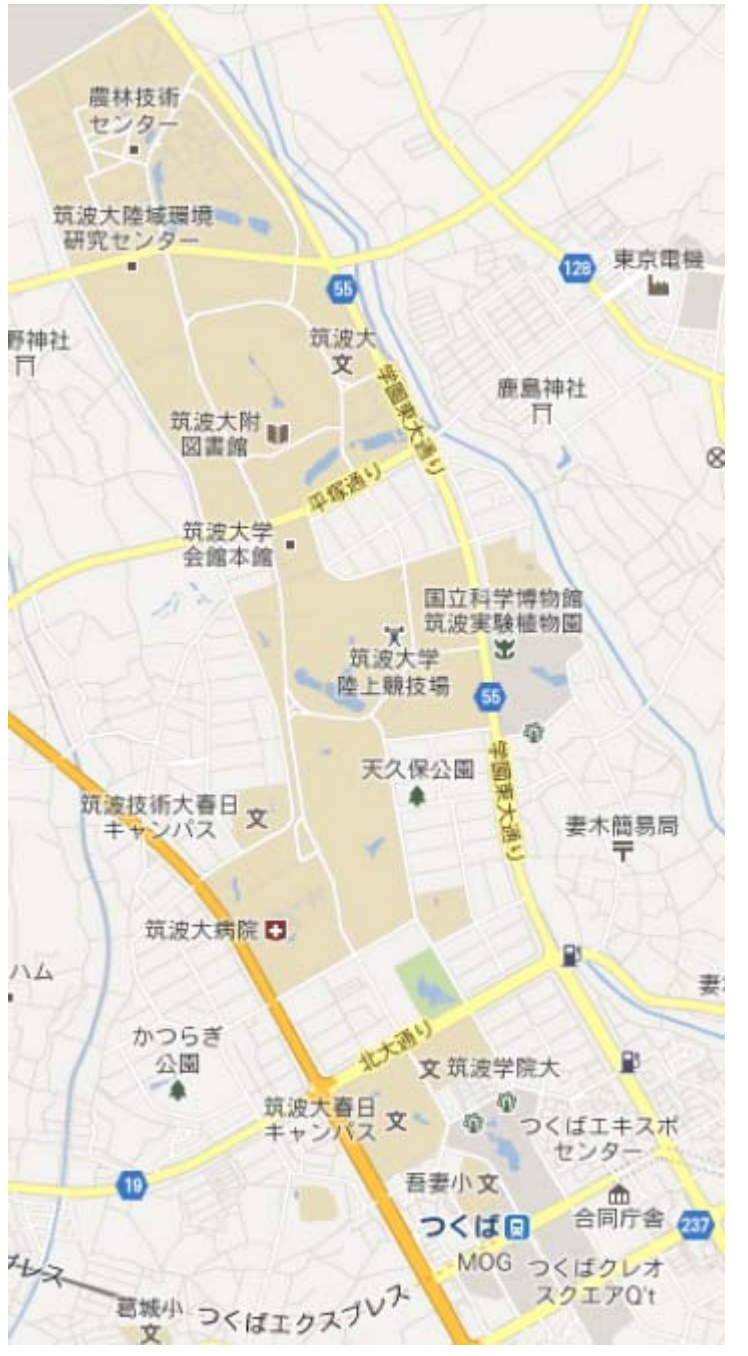

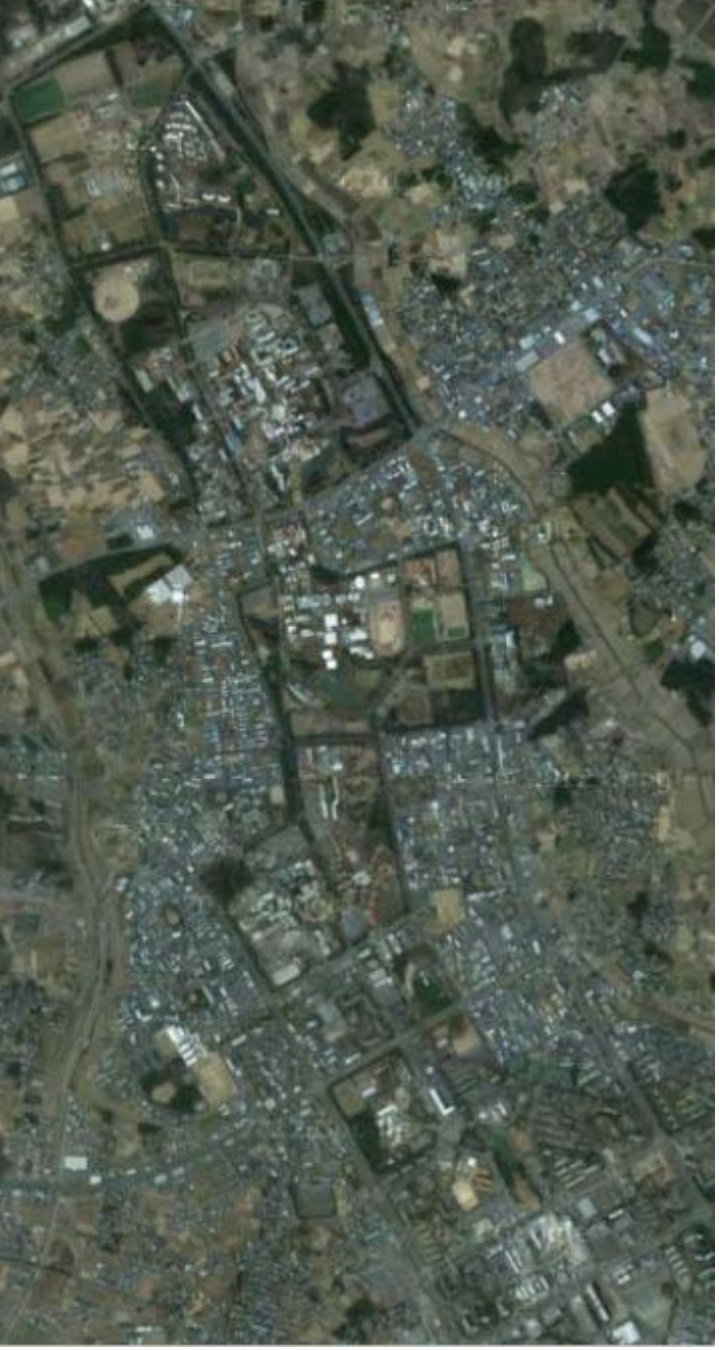

Where do you walk ? What picture do you draw ?

### 優秀"地上絵"賞 Best "Geoglyph" Award

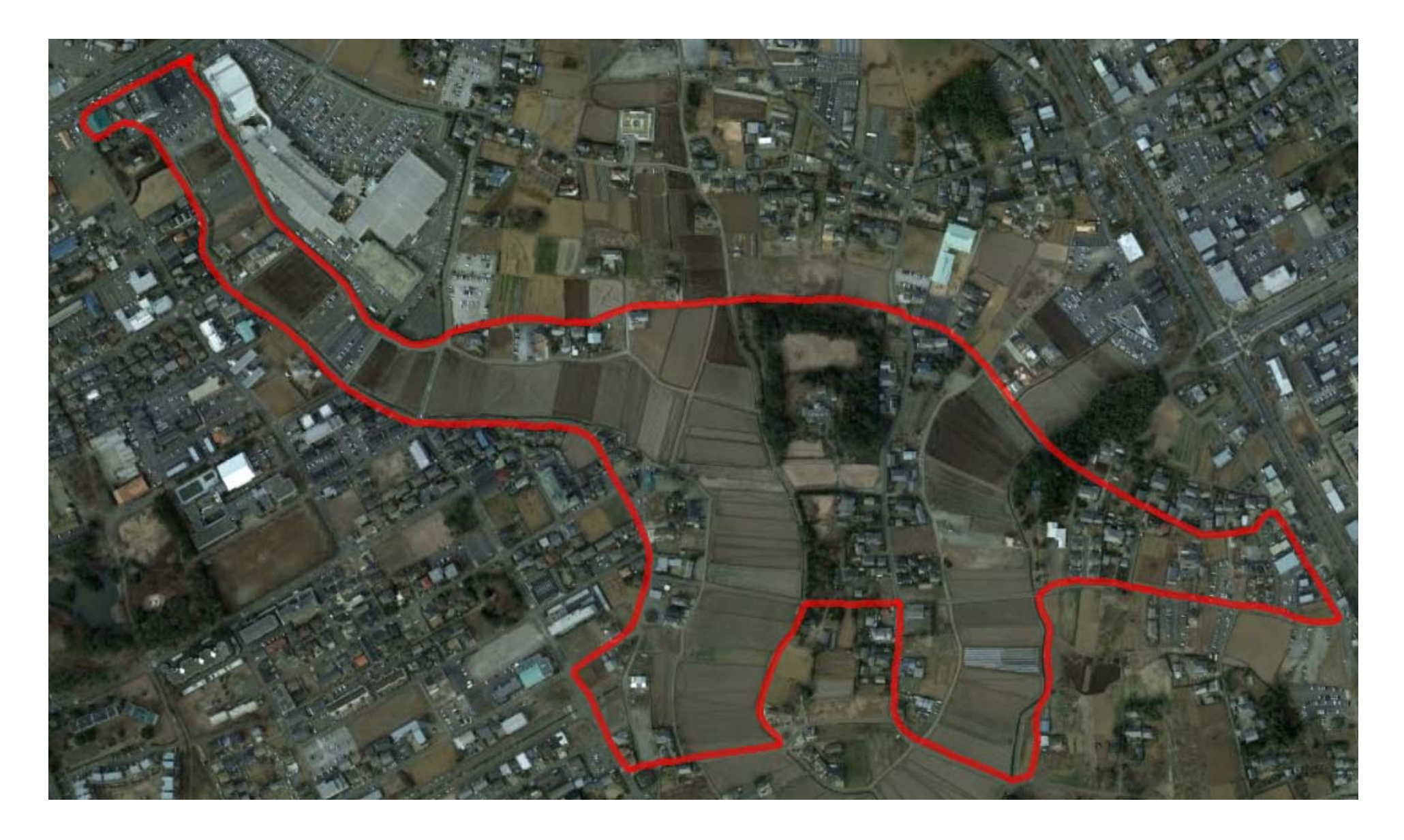

### 優秀"地上絵"賞 Best "Geoglyph" Award

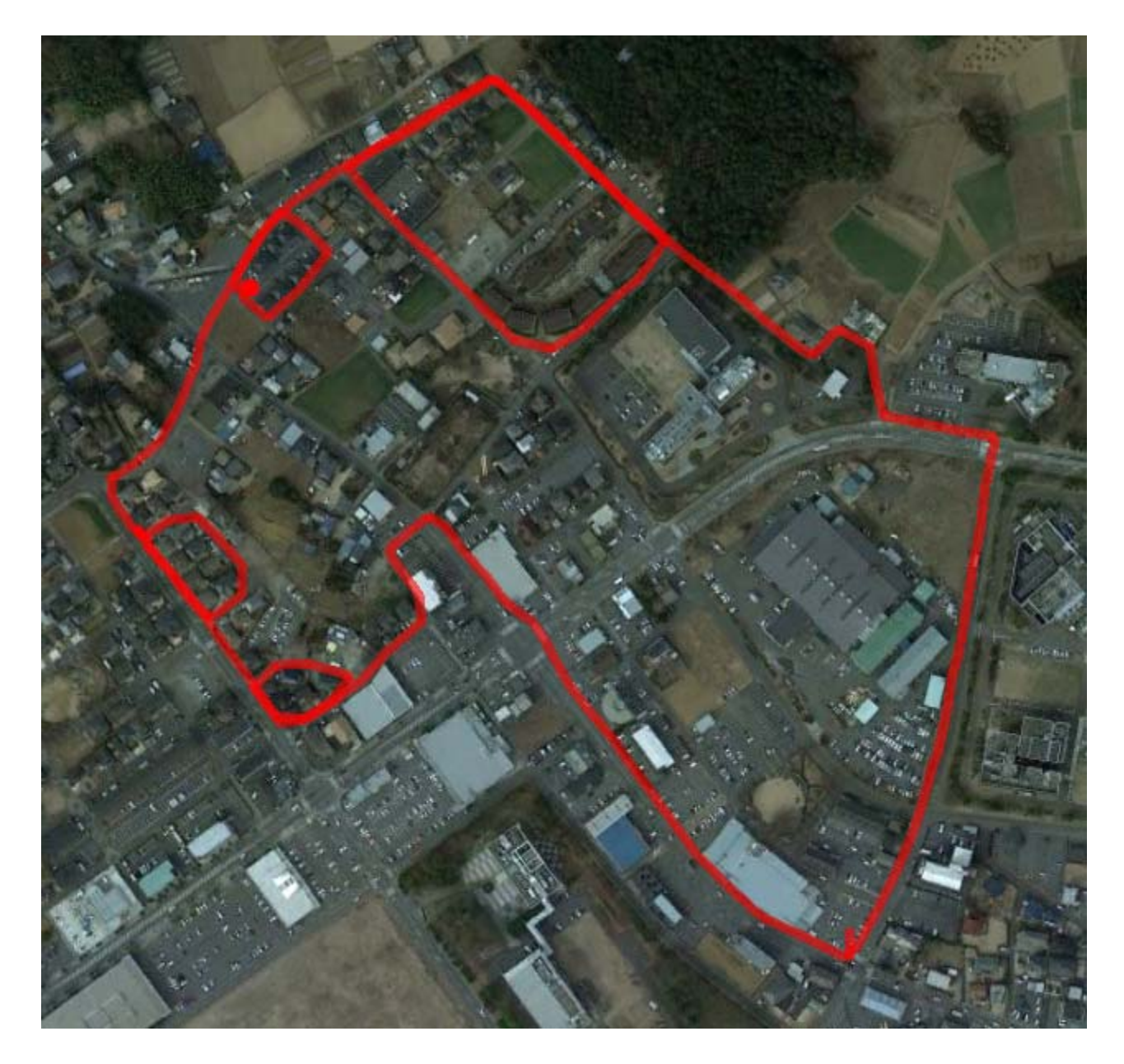

### 優秀"地上絵"賞 Best "Geoglyph" Award

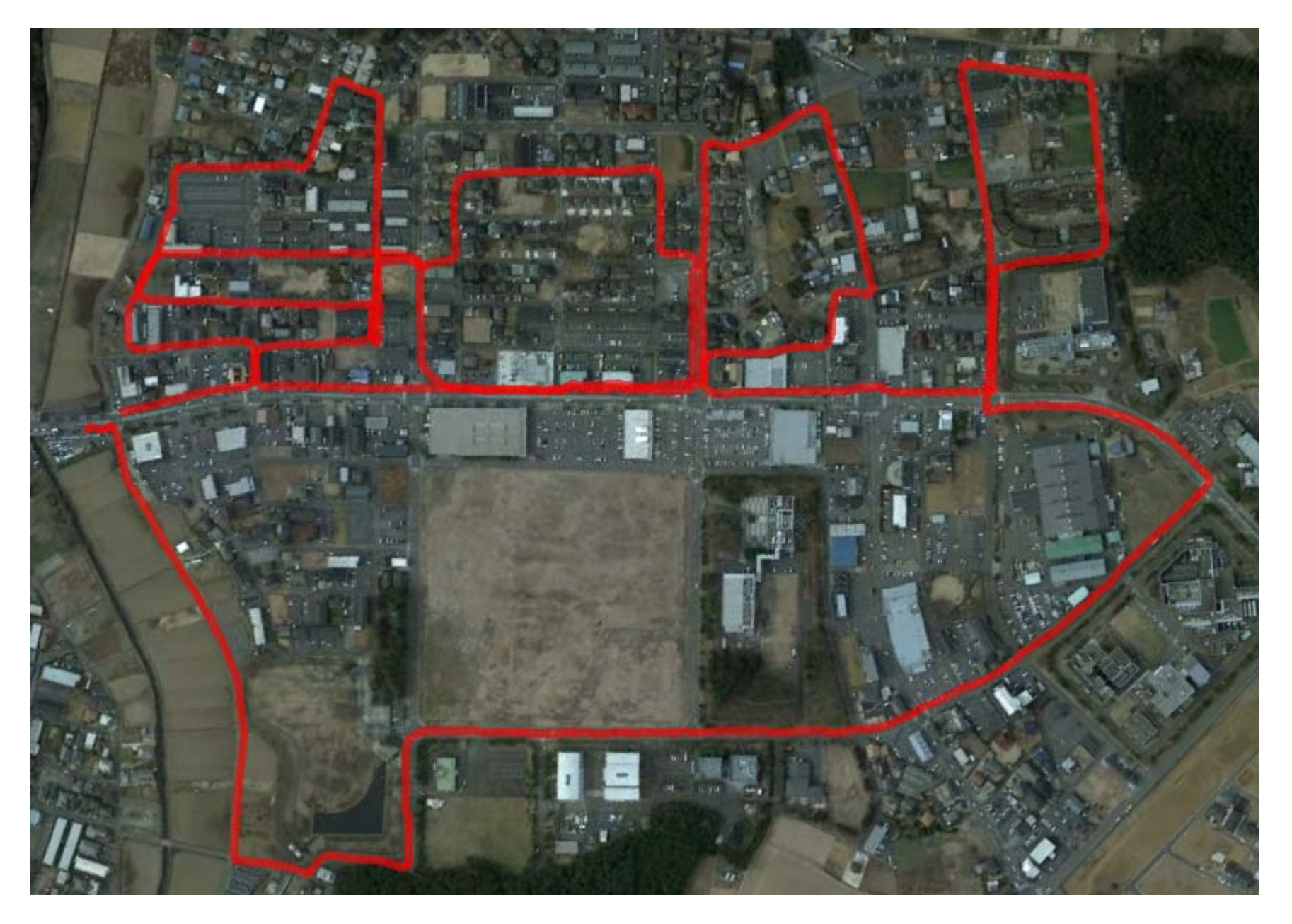